Lycée Chaptal – PC\*

# Electromagnétisme,champs et propagations

# **Electromagnétisme**

# **Cours de 1ère année :Cours de 1ère année :**

Champs statiques Champs statiques

Théorème de Gauss

Théorème d'Ampère Théorème d'Ampère

Dipôles électriques et Dipôles électriques et magnétiques magnétiques

Bilans énergétiques Bilans énergétiques

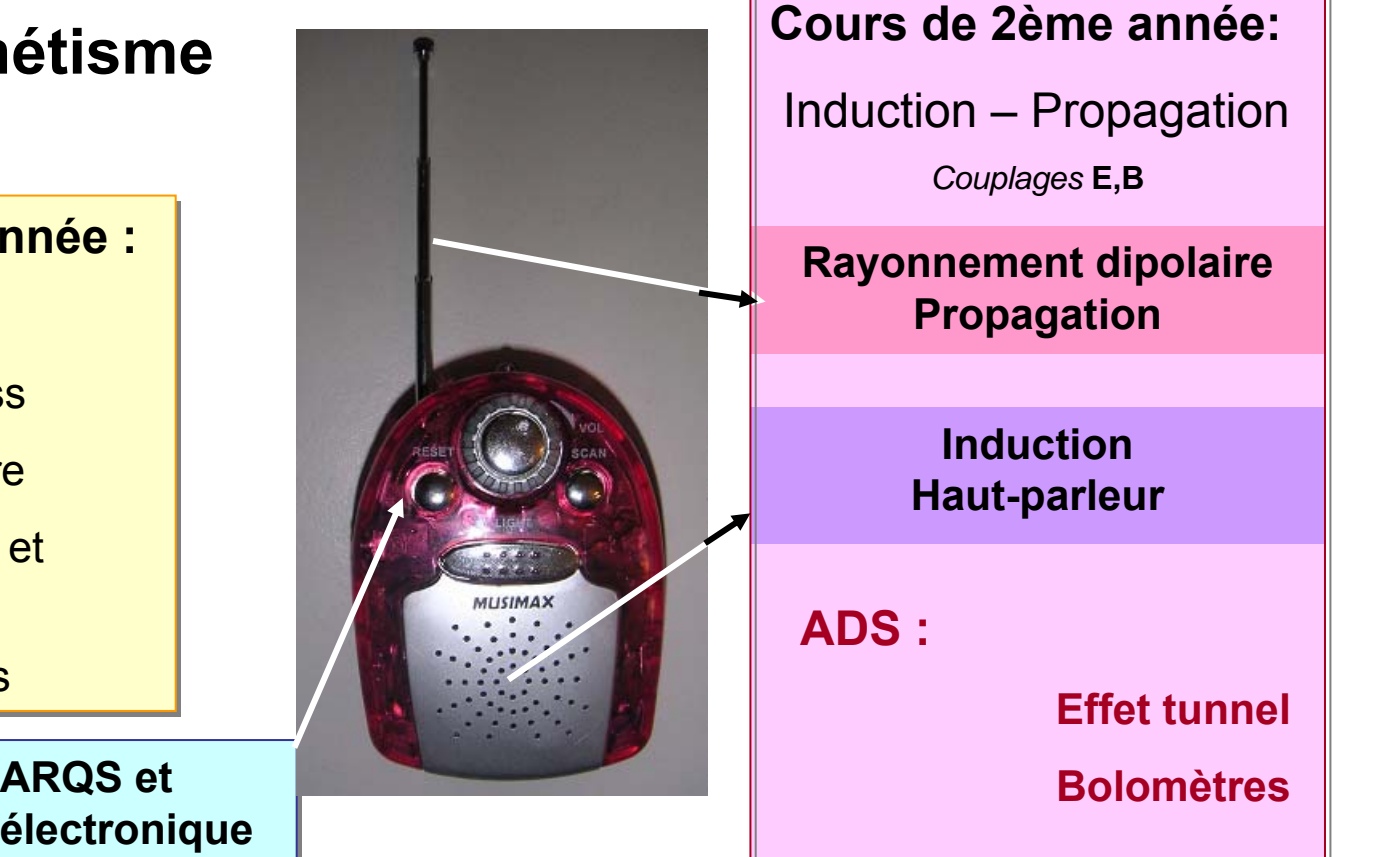

1*Et dans 10 ans, un poste encore 10 fois plus petit, ou de la taille d'un dé à coudre ? Loi de Moore et nanoélectronique*

# **CH I– Equations locales de l'électromagnétisme**

# **I – Les OUTILS de l'électromagnétisme**

# **1 - Bilan(s) électrique(s) :**

Equation locale de conservation de la charge : Lois phénoménologiques **:** ∂ρ/∂t + div **j** = 0 avec **j** = ρmobile **<sup>v</sup>** ;

**j** conducteur ohmique == σ (E+ v<sub>e</sub>^B) = loi d'Ohm généralisée **j** dipolaire <sup>=</sup>∂**<sup>P</sup>** / ∂<sup>t</sup> *Voir chapitres « Rayonnement des antennes »; « Milieux diélectriques »*

# **2 – Equations de Maxwell**

*Flux* div E = ρ<sub>total</sub> /ε<sub>0</sub> ; div B = 0 et *Circulations* **rot E**= - ∂Β /∂t ; **rot** B = μ<sub>0</sub> ( j<sub>total</sub> + ε<sub>0</sub> ∂E /∂t)

**3 – Bilan énergétique; équation locale de Poynting**

∂ [(ε<sub>0</sub> E²/2)+(B²/2 μ<sub>0</sub> )]/∂t + div( **E^B)/**μ<sub>0</sub> = - **j<sub>total</sub> .E (pertes par effet Joule)** 

# **4 - Interfaces; modélisations surfaciques**

 **–**  $**E**<sub>1</sub>$  **= (σ/ ε<sub>0</sub> ) n<sub>1→2</sub> et B<sub>2</sub> – B<sub>1</sub> = μ<sub>0</sub> j<sub>s</sub> Λ n<sub>1→2</sub>** 

**5 – Les potentiels A (vecteur) et** V *(scalaire)*

#### **II – Approximation des Régimes Quasi-Stationnaires(ARQS)**

- **1 Définition** et conditions de validité: ε<sub>0</sub>ω << σ
- **2 – Effet de peau;** cas d'un demi-espace conducteur limité par un plan
- **3 - Modèle limite du conducteur parfait**; critère de validité de ce modèle mettant en jeu l'effet de peau.

#### **Méthode de calcul:**

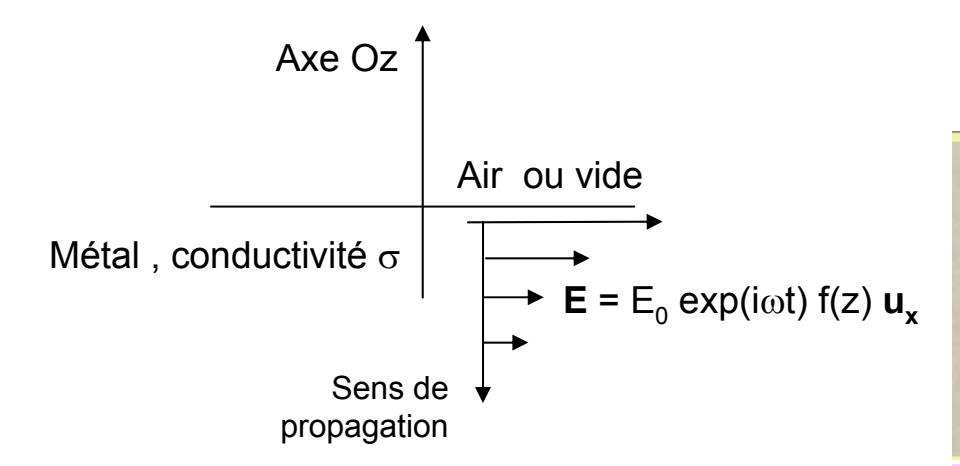

ρ = 0 ; ρmobile ≠ 0 ; Δ**E** = μσ ∂**E**/∂<sup>t</sup> **E** = E<sub>0</sub> exp(iωt) f(z) **ux,** puis f(z) μ : perméabilité magnétique; μ<sub>0</sub> dans le vide σ : conductivité ;  $5.10^7$  (W.m)<sup>-1</sup> pour le cuivre

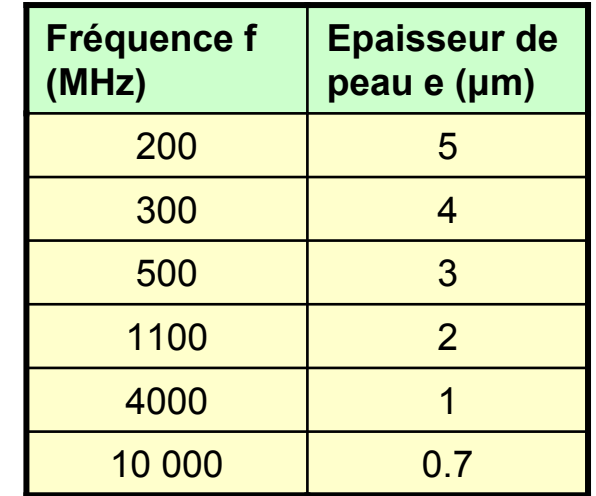

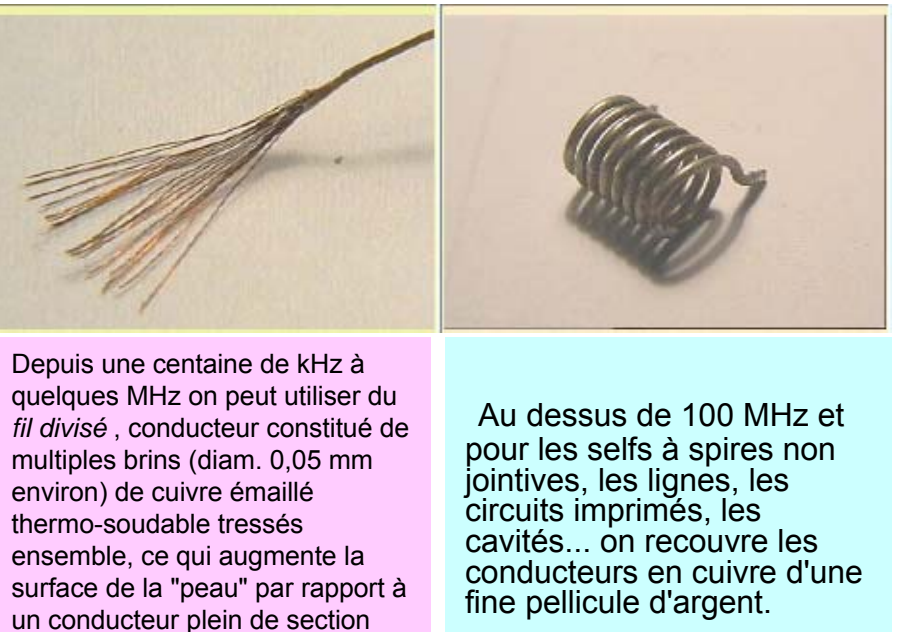

équivalente.

# **CH II – INDUCTION ELECTROMAGNETIQUE**

#### **I – HISTORIQUE**

- **1 - Travaux de Faraday (1791-1867) et loi de Lenz : fcém = - <sup>d</sup>Φ/ d t**
- **2 – Conversion électromécanique/nombreuses applications**

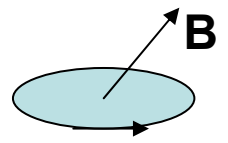

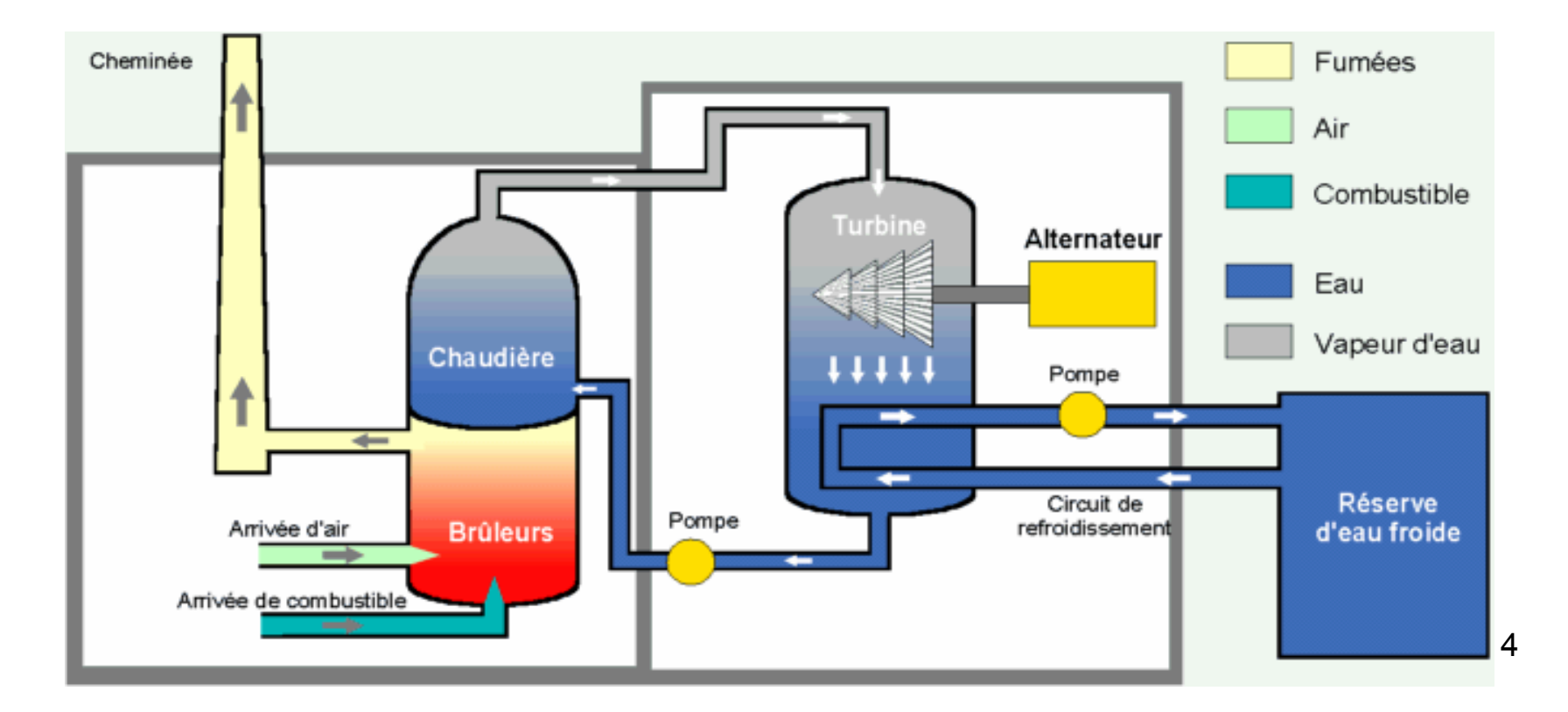

# **II – Induction, aspect théorique**

**1 – Equation de Maxwell-Faraday**

$$
\mathsf{rot} \, \mathsf{E} = -\partial \mathsf{B} \, / \, \partial t \, , \, \mathrm{d'} \circ \dot{\mathsf{u}} \, \mathsf{E} = - \mathsf{grad} \, \mathsf{V} \, - \partial \mathsf{A} \, / \partial t
$$

**2 – Loi d'Ohm généralisée**

$$
j = \sigma (E + v_e \wedge B)
$$

**3 – On étudie la circulation de j /** <sup>σ</sup> **du point P au point Q, le long d'un circuit filiforme,**

ce qui donne

$$
R_{\rho_Q} i = V_{\rho} - V_{\rho} + \int_{\rho} \rho_Q (\mathbf{1} - \partial \mathbf{A} / \partial t + \mathbf{v}_e \cdot \mathbf{B}). \mathbf{dl}
$$

fcém e'= V<sub>o</sub> – V<sub>P</sub> en circuit ouvert

Q

i

e'

P

**On retrouve la loi des mailles et la loi de Lenz.**  Cas de Lorentz : v <sub>e</sub>^ B - circuit mobile dans un champ B stationnaire **Cas de Neumann : - ∂A/∂**t - **circuit immobile dans un champ B variable au cours du temps**

#### **Applications :**

**Haut-parleur SismomètreMoteurs à induction et générateurs électromécaniques Modèle dynamo du champ magnétique terrestre Freinage par induction; courants de Foucault**

*Toutes ces applications supposent d'écrire les deux équations couplées suivantes: Bilan électrique, conformément au § 3 ci-dessus Bilan mécanique, PFD.*

# **Exemple avec variantes: le rail de Laplace**

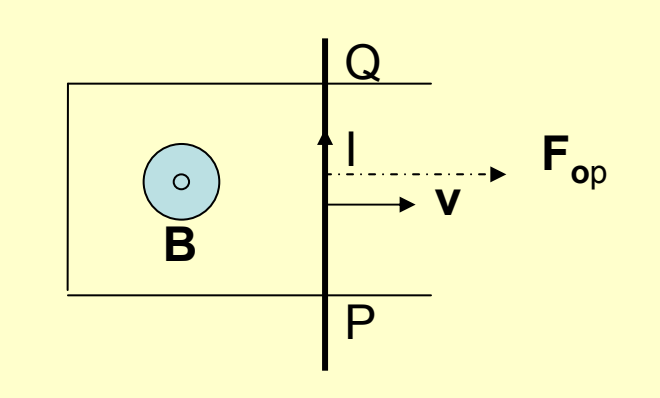

 $F_{\text{on}}$ = Force exercée par un opérateur

On peut ajouter un générateur de tension e; ou un générateur de courant i<sub>0</sub>

Schéma équivalent

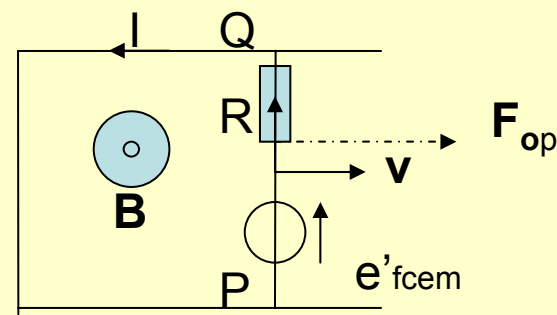

# Contrôle des signes

- • **Fém induite** <sup>=</sup> ∫ P **est algébrique; choisir une base**  Q ( **v e**^**B)** . **dl de projection et la respecter. Intégrer de P à Q, dl pouvant être positif ou négatif.**
- • **Loi de Lenz: l'induction produit des effets qui s'opposent à leur cause**
- • Par contre, les volumes, les masses, les moments d'inertie sont des grandeurs arithmétiques :

Intégrer les dr dans le sens positif; par exemple, pour un cylindre d'axe Δ :

Volume =  $\int_0$ Masse=  $\int_0^{\cdot}$   $^{\mathsf{R}}$  2  $\pi$  <code>r h dr</code> ; Moment d'inertie J<sub>∆</sub> = ∫<sub>0</sub>  $^{\mathsf{R}}$  2  $\pi$   $\mathsf{\rho}$  r  $\mathsf{h}$  dr;  $^{\mathsf{R}}$  2  $\pi$   $\mathsf{\rho}$  r $^3$  h dr

# **III – Flux et relations de proportionnalité; lévitation magnétique**

RPQ I = VP-VQ - <sup>∫</sup>P<sup>Q</sup> (**∂A/∂**t).**dl** et rext I = VQ – VP - <sup>∫</sup>ext (**∂A/∂**t).**dl** , d'où Rtotal I = ∫ (**- <sup>∂</sup>A/∂**t).**dl** = - <sup>d</sup>Φ/dt

#### **1 – Coefficients d'auto-induction et d'induction mutuelle**

∫ (**- <sup>∂</sup>A/∂**t).**dl = - ∫∫ rot(A) .dS = -** <sup>d</sup>Φ/dt Auto-induction; cas du solénoïde. Coefficients L et Μ : Φ $_1$  = L $_1$  i $_1$ + M i $_2$ *Quelques exemples de coefficients*

### **2 – Energie électromagnétique**

Puissance e i = - i dΦ/dt Circuits filiformes, énergie magnétique :  $U = \sum_{k} i_{k} \Phi_{k} / 2$ ; Cas d'un solénoïde; de 2 solénoïdes en interaction Equivalence avec U = ∭ ( B²/2μ $_0$  ) dτ

### **3 – Lévitation électromagnétique**

- • Sources : aimants permanents, électroaimants, aimants supraconducteurs
- $\bullet$ •  $F = -$  grad  $(B^2/2\mu_0)$ ) Figure ci-contre

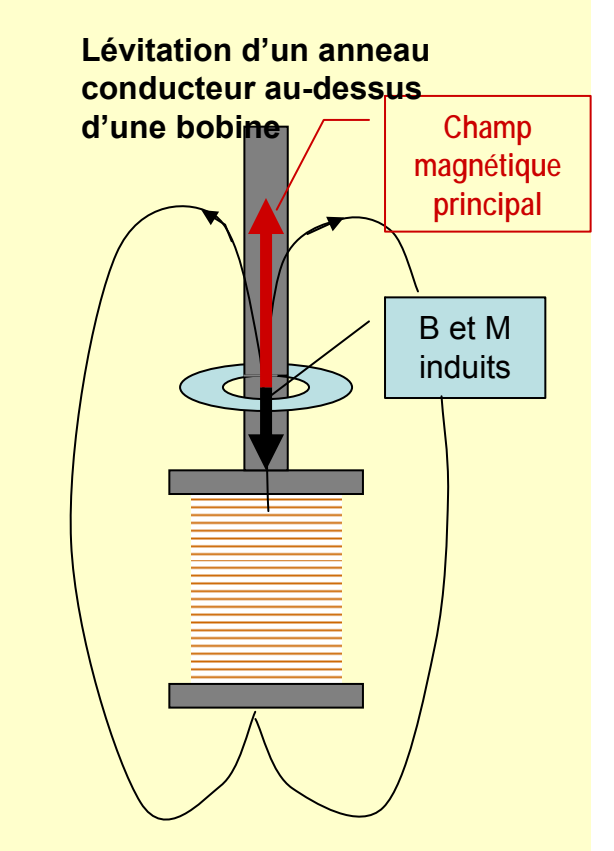

# Ne confondez pas

*Programme de première année*

Energie potentielle d'un dipôle dans un champ extérieur:

e P <sup>=</sup>**- M.Bappliqué**

Analyse qualitative des effets d'un champ non uniforme sur un dipôle:

e<sub>P</sub> minimale,

# d'où

alignement de **M** parallèlement à **B<sub>appliqué</sub> et déplacement vers** les minima d'énergie e<sub>p</sub>, c'est-àdire vers zones de champ fort, zones **Bappliqué** maximum .

*Programme de deuxième année* Energie magnétique:

U = Σ<sub>k</sub> i<sub>k</sub> Φ<sub>k</sub> / 2= ∭B²/(2\*μ<sub>0</sub>) dτ

Donc pour un conducteur unique :

U = L i<sup>2</sup> /2 = ∭B<sup>2</sup>/(2\* $\mu$ <sub>0</sub>) dτ

On vérifie sur l'exemple du solénoïde long (section s, longueur  $\mathfrak{L},$  N spires), la cohérence de ces deux expressions de l'énergie magnétique :

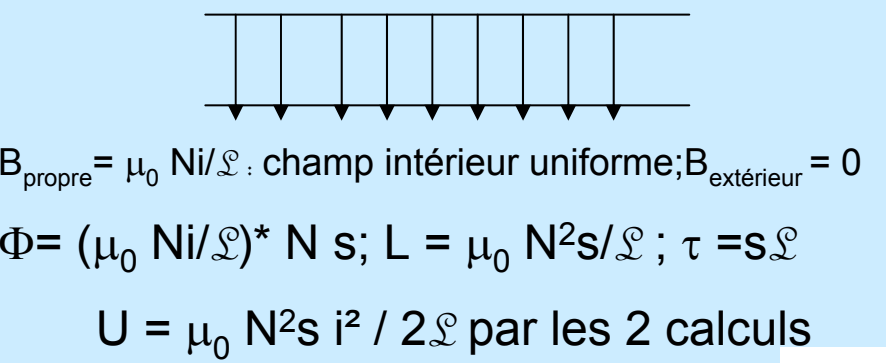

# **CH III – Couplages électro-mécaniques**

## **I –Le haut-parleur électrodynamique**

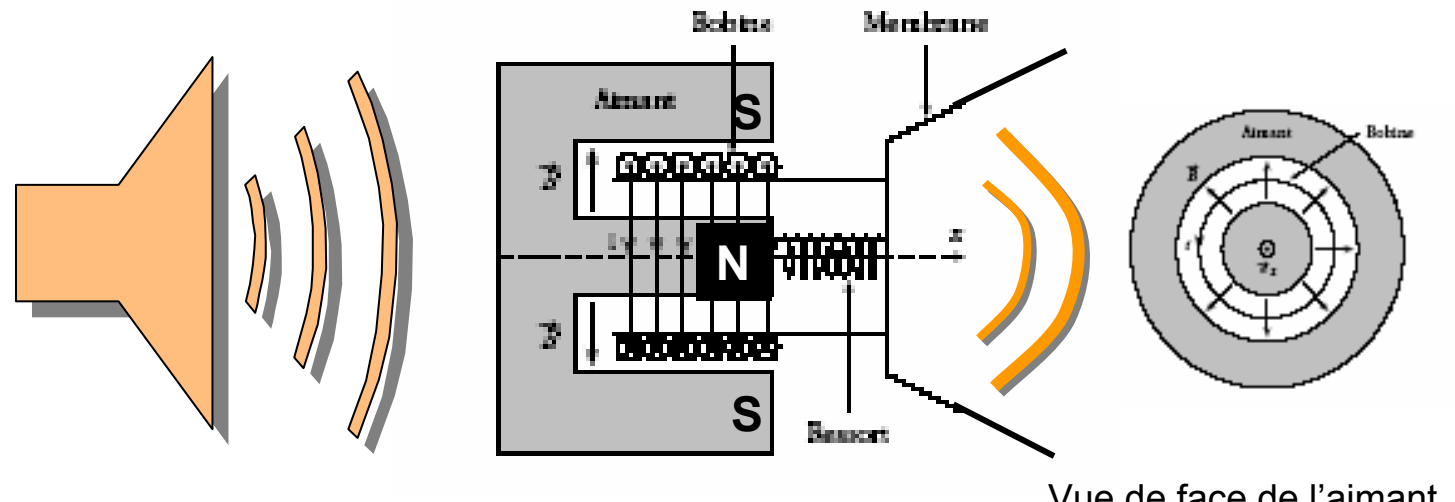

Vue de face de l'aimant

## **Equations de couplage ( attention aux signes)**

9*À savoir commenter et exploiter* Bilan mécanique : m  $d^2x/dt^2 + f dx / dt + kx = -i B N / \ell$ Bilan électrique : L di / dt + R i = E + v B N  $l(l)$ =longueur d'une spire)

# **I – suite**

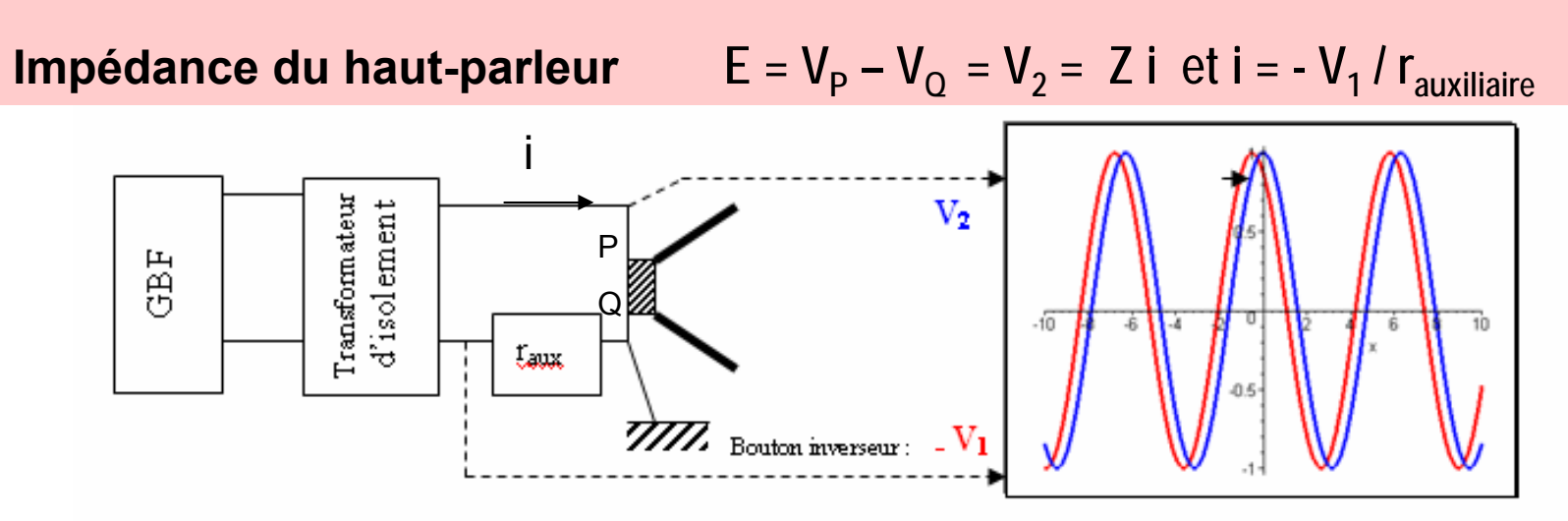

#### **Equations de couplage ( rappel)**

Bilan mécanique : m  $d^2x/dt^2 + f dx / dt + kx = -iB NI$ Bilan électrique : L di / dt + R i = E + v B N l ( I = longueur d'une spire)

d'où Z=R+jL $\omega$  + (BN۱)² / [f + j (m $\omega$  – k/ $\omega$ ) ] équivaut à [ R,L] + [ Rm // Lm // Cm ]

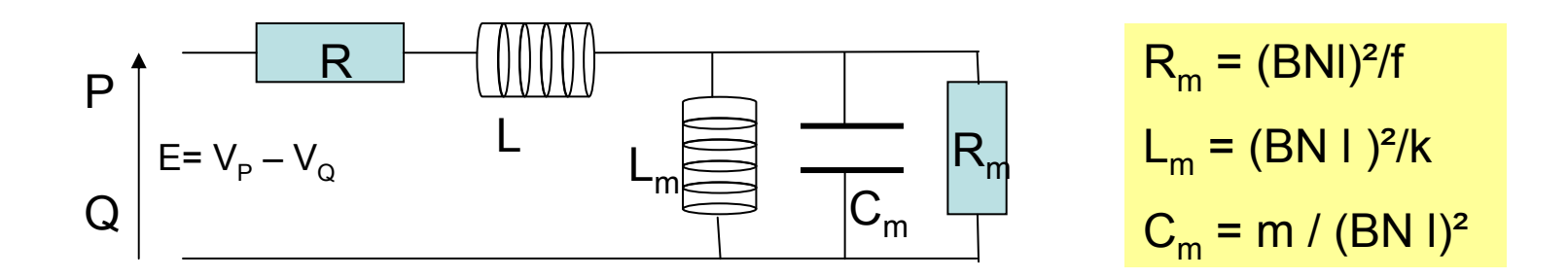

Courbes Maple pour l'étude de l'impédance d'un haut-parleur

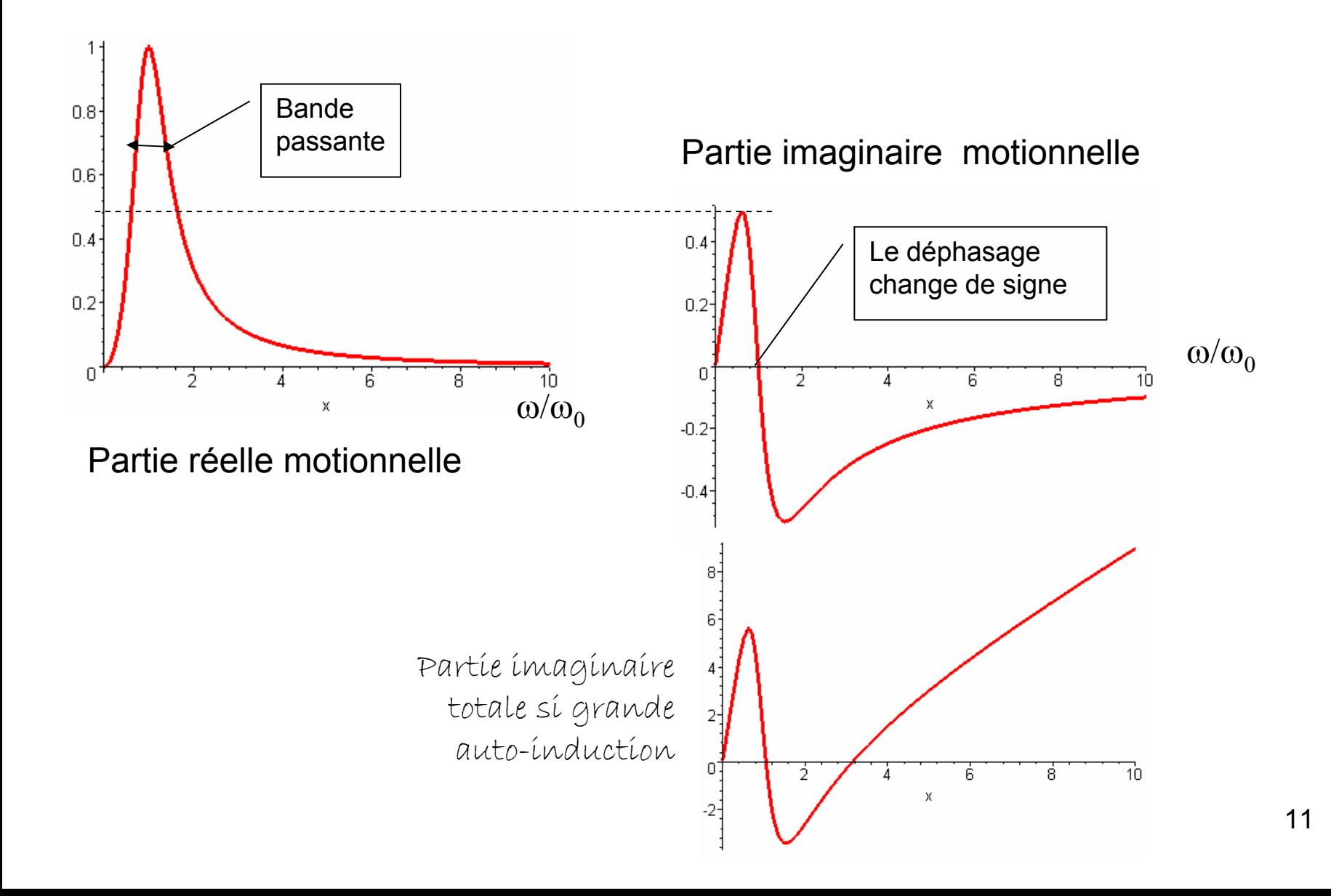

## **II –PAVILLON; adaptation d'impédance mécanique**

# **1 – Bilan mécanique**

Equation d'Euler projetée sur l'axe des x  $\partial \partial y / \partial t + \partial^2 = - \partial P / \partial x$ 

# **2 – Bilan en masse**

Equation de continuité pour ρS ∂ ( ρS ) / ∂t + ∂ ( ρSv ) / ∂x = 0

# **3 – Equation d'état**

Coefficient de compressibilité isentropique X<sub>S</sub> = [1/ ρ] ∂ ρ/ ∂P

Approximation acoustique , d'où :

**ρ0 χ<sup>S</sup> <sup>∂</sup><sup>²</sup> v / ∂t² <sup>=</sup><sup>∂</sup> [(1/S) (∂(Sv) /∂x)] /∂<sup>x</sup>**

**Exemple : pavillon exponentiel**  $S = S_0$  exp(mx) et v = Y(x) exp(jωt), d'où ω<sub>coupure</sub> = m / 2 (ρ<sub>0</sub> χ<sub>s</sub> )<sup>1/2</sup>

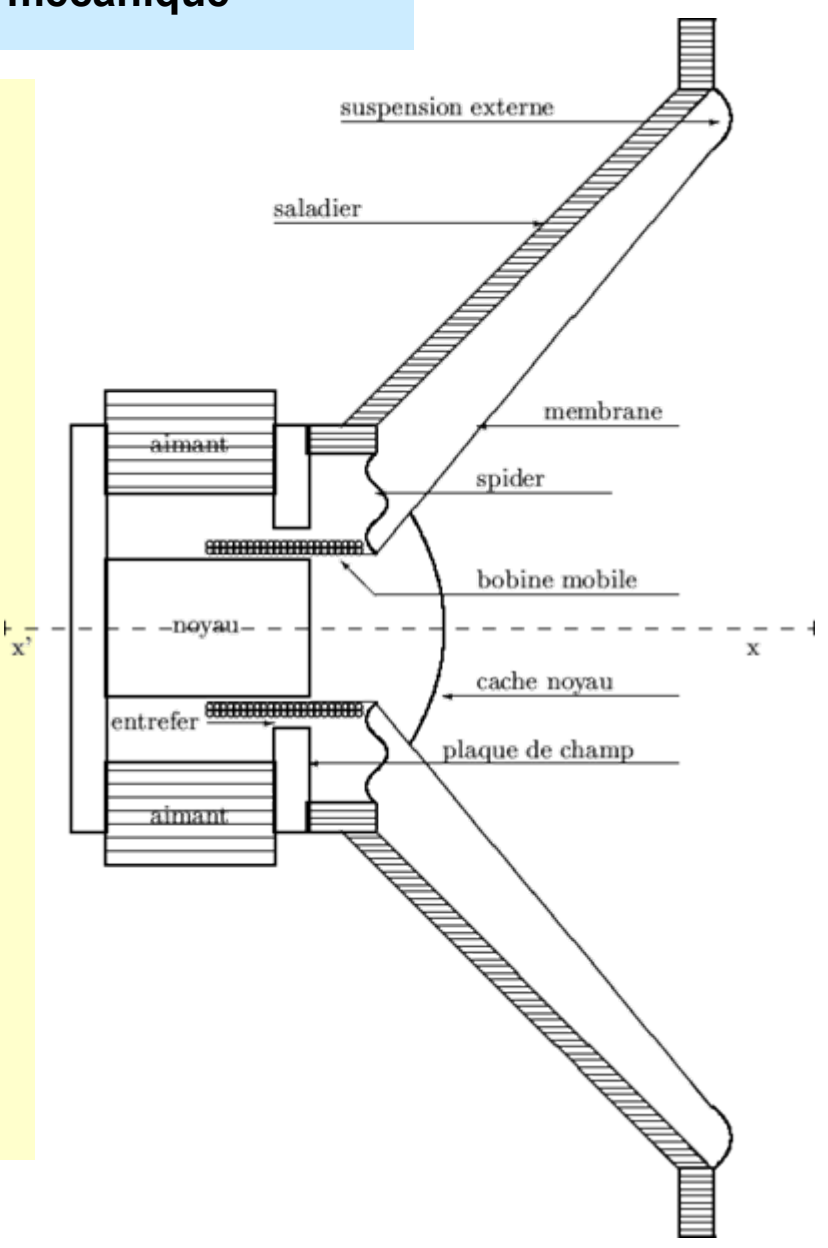

## **III – Machines tournantes ; moteurs électriques industriels**

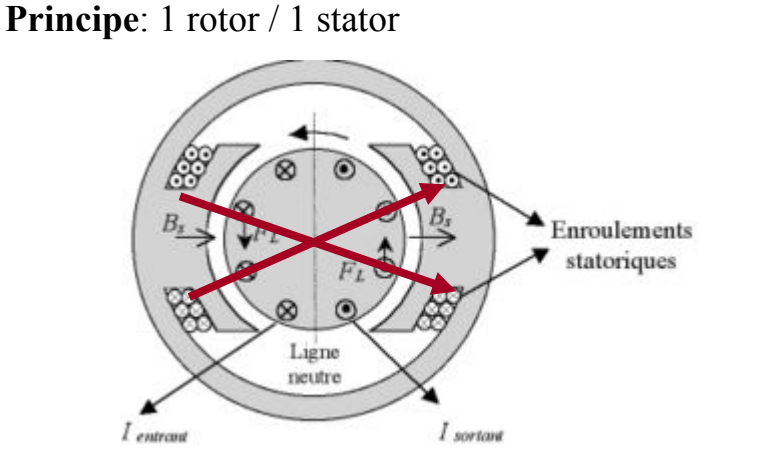

**Modélisation** : N cadres portés par (**ur, uz**) dans **B u**<sub>r</sub>

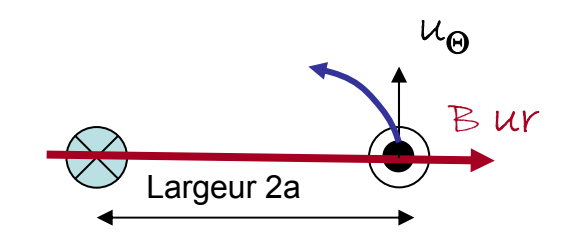

 $\overline{\mathsf{3}}$ 

Rotation du cadre autour de Oz

#### **Caractérisation des phénomènes d'induction:**

Fém induite : e = - flux coupé = -N  $\int_{\text{cadic}}$  (**v** ^**B)** . **dl =** -N  $\int_{\text{cadic}}$  (  $\omega$  r **u**<sub>e</sub> ^ B**u**<sub>r</sub>) . dz **u**<sub>z</sub> =  $\omega$  N S B = N  $\Phi_{\mathsf{0}}^{\vphantom{\dag}}$  ω

Couple de forces exercé sur le cadre de largeur 2R selon  $\sf u_r$ ; de hauteur  $\sf h$  selon  $\sf z\;$  :

$$
\Gamma = \mathsf{M}^{\wedge}\mathsf{B} = \mathsf{N} \, \mathsf{i} \Phi_0 \, \mathsf{u}_\mathsf{z} \, \mathsf{out} \, \Gamma = \mathsf{N} \, \int_{\mathsf{c} \, \mathsf{adre}} \mathsf{a} \, \mathsf{u}_\mathsf{r} \wedge (\mathsf{i} \, \mathsf{d} \mathsf{I} \, \wedge \mathsf{B} \, \mathsf{u}_\mathsf{r}) = -2 \, \mathsf{i} \, \mathsf{N} \, \mathsf{B} \, \mathsf{a} \, \mathsf{h} \, \mathsf{u}_\mathsf{z} = -\mathsf{N} \, \mathsf{i} \Phi_0 \, \mathsf{u}_\mathsf{z}
$$

#### **Présentation du système d'équations couplées pour une spire de caractéristique (J, L, R):**

Bilan électrique au rotor : L di / dt + Ri + d $\Phi$  /dt =L di / dt + Ri –  $\Phi_0$   $\in$  = 0;  $\,$  voir  $\,$   $\Phi_0$  = B S = K I  $\,$ 

Bilan mécanique au rotor:

J d ω/dt = Γ <sub>magnétique</sub> + Γ<sub>autres</sub> = - i Φ<sub>0</sub> –Γ<sub>frottemenst</sub> par exemple = – i Φ<sub>0</sub> – f ω par exemple

Bilan de puissance : utiliser Γ.ω, Ri², Ldi²/dt…

Remarquer, dans tous les cas: Puissance de la fém induite opposée à la puissance des forces de Laplace

# **CH IV – ONDES ELECTROMAGNETIQUES dans le vide**

- **I – Equation de d'Alembert en électromagnétisme**
- **1 – Ondes progressives s = f(x-vt)+ g(x+vt)**
- **2 – Ondes stationnaires s = F(t)G(x)**
- **3 – Rayonnement des antennes**

 $B(M,t) = \frac{\mu_0 \sin \theta}{4\pi} \left[ \frac{\ddot{p}(t-r/c)}{rc} + \frac{\dot{p}(t-r/c)}{r^2} \right] u_{\varphi}$ 

puis approximation de l'onde quasi-plane (voir III).

- **II – Cas particulier des OPPM ;**
- 1 Structure des ondes planes progressives harmoniques; opérations « i **k** »
- 2 Etats de polarisation

*Cf optique ondulatoire. Interférences, diffraction, polarisations.*

#### *TP en lumière polarisée:*

*polarisation par réflexion : incidence de Brewster polarisation dichroïque, milieux anisotropes; lames quart d'onde et lames demi-ondepolarisation par diffusion ; antennes, bleu du ciel.*

3 - Jauge de Lorentz div **A** + (1/c²)∂ V /∂t = 0

**Lignes de champ E pour antenne Centrale 2006**

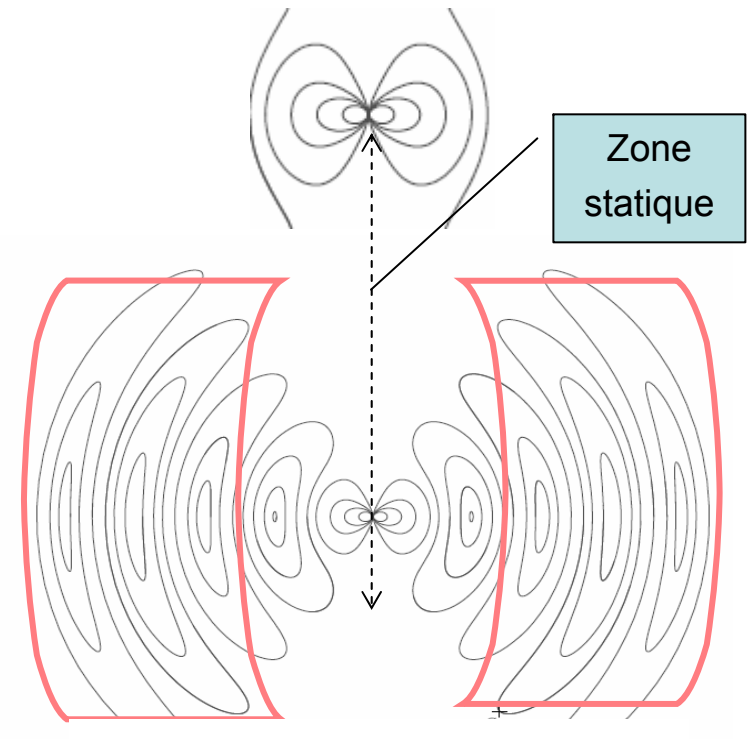

*Zones de rayonnement*

# **III – Rayonnement d'un dipôle oscillant**

- 1 Présentation du dipôle **p**(t,0) ; les 3 échelles : a << λ << r
- 2 –On donne **E,** d'où **B**

**E** = [[μ<sub>0</sub> sinθ ∂<sup>2</sup> p(t-r/c) / ∂t<sup>2</sup>]/ (4 π r)] **u** <sub>θ</sub>

L'onde quasi-plane vérifie: **<sup>B</sup>** = [E/c ]**<sup>u</sup>**<sup>φ</sup>

# **PROPRIETES :**

- a Anisotropie, par sin  $\theta$
- b Accélération des charges, par ∂<del>°</del> p(t-r/c) / ∂t<del>°</del>

c - Retard t-r/c

d - Champs en 1/r, donc vecteur de Poynting Π en 1/r²; très différent du comportement des dipôles statiques.

e - Structure locale d'onde plane : **E** orthoradial; **B** sur  $\boldsymbol{\mathsf{u}}_{\phi}$  , d'où propagation selon  $\Pi$  = **E** ^**B** /  $\mu$  <sub>0</sub> , vecteur radial porté par **ur**

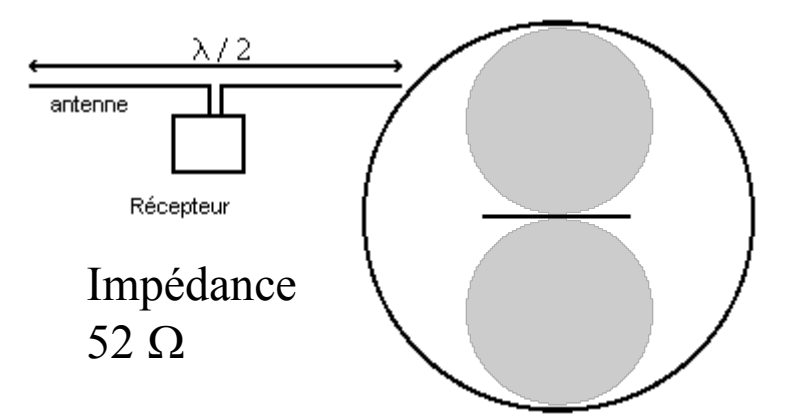

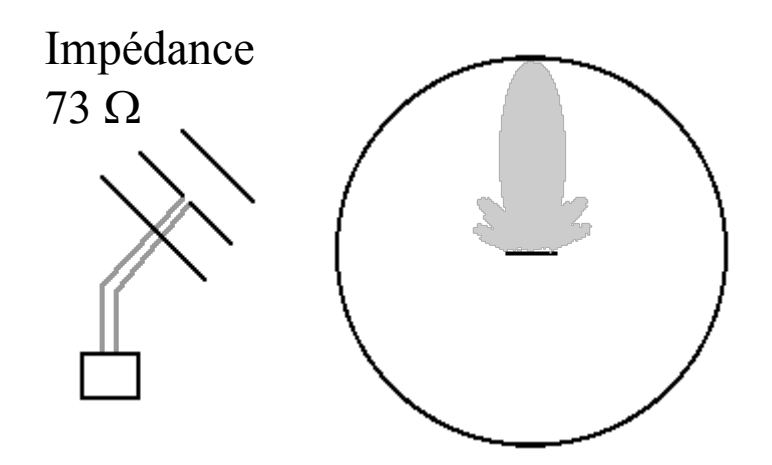

### **3– Puissance rayonnée**

**Puissance rayonnée** par unité de surface <sup>d</sup>*P/*dS *<sup>=</sup>***<sup>Π</sup>** .**ur** = [μ<sup>0</sup> sin²θ (∂²p(t-r/c)/ ∂t²)² )(16 π<sup>²</sup> r² c)

**Moyenne temporelle** par unité de surface < d $P$ /dS> = μ<sub>0</sub> sin²θ ω<sup>4</sup> p<sub>o</sub>² / 32 π² r² c

**Puissance moyenne totale rayonnée à travers une sphère de rayon r** :  $\mathcal{P} \equiv$  μ<sub>0</sub> ω<sup>4</sup> p<sub>0</sub>² / 12 πc (CQFV : flux conservatif)

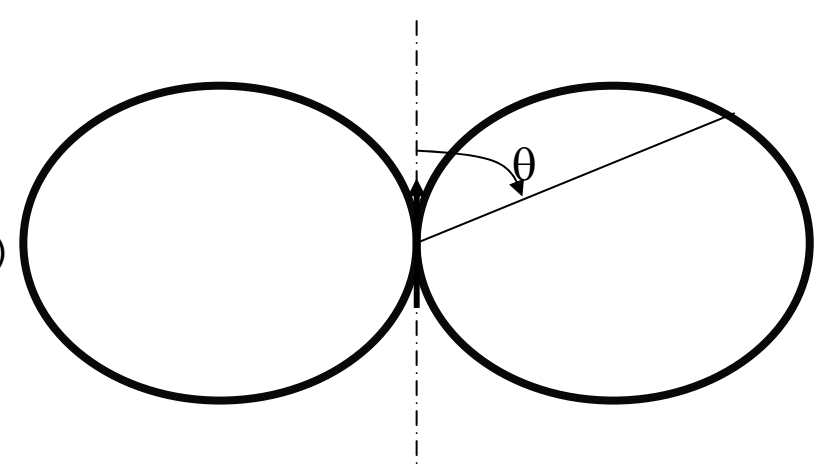

*Puissance rayonnée en sin²* θ *et en 1/*λ*<sup>4</sup> voir aussi diffusion Rayleigh; bleu du ciel*

**Divers modèles d'antennes;** trafic spatial : 21 et 28 MHz; satellites météo : 137 MHz ou plus

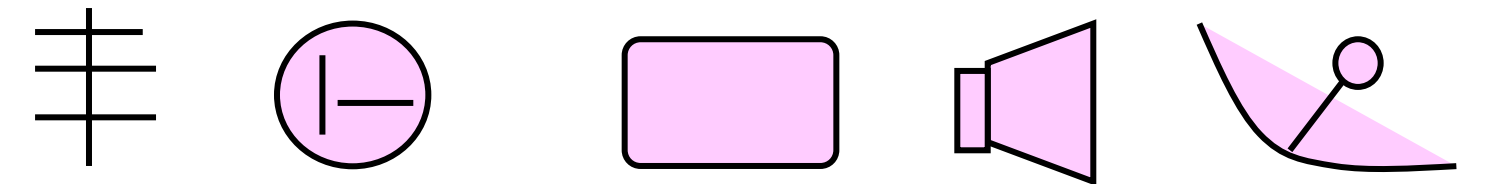

Antenne YAGI - antenne à polarisation -dipôle magnétique - cornet - réflecteur parabolique

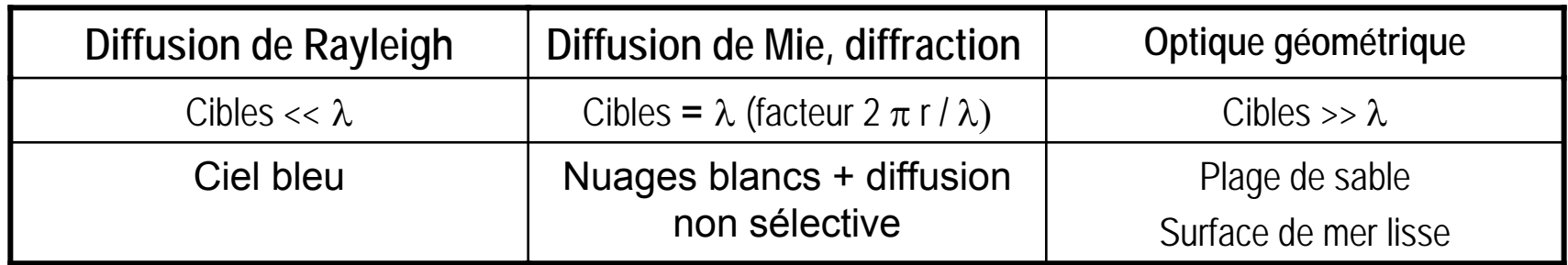

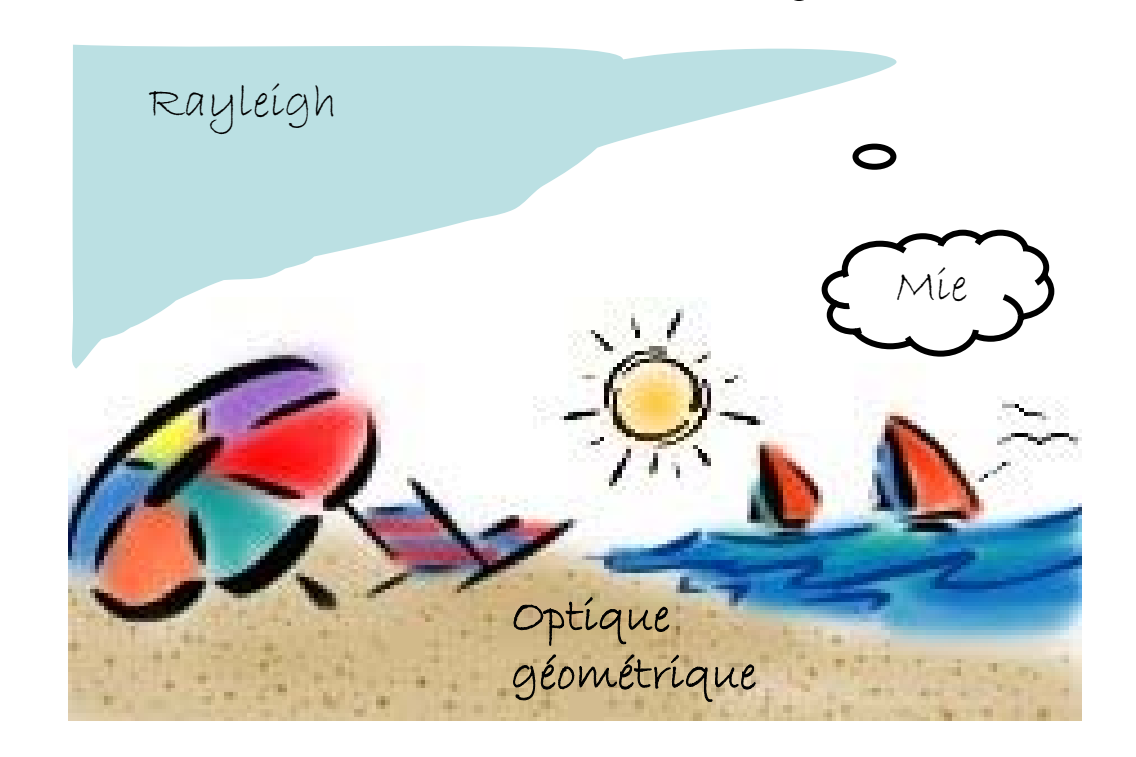

Diffusion de Rayleigh en  $1/\lambda^4$ 

Diffusion de Mie dépend peu de λ

Télédétection dans le visible : journée ensoleillée, sans nuage, sans pollution, et près de l'heure de midi. Ceci minimise les effets de diffusion.

Diffusions à prendre en compte en télémétrie radar et en imagerie médicale; mêmes raisonnements, λ différents.

# **CH V – ONDES ELECTROMAGNETIQUES dans la MATIERE**

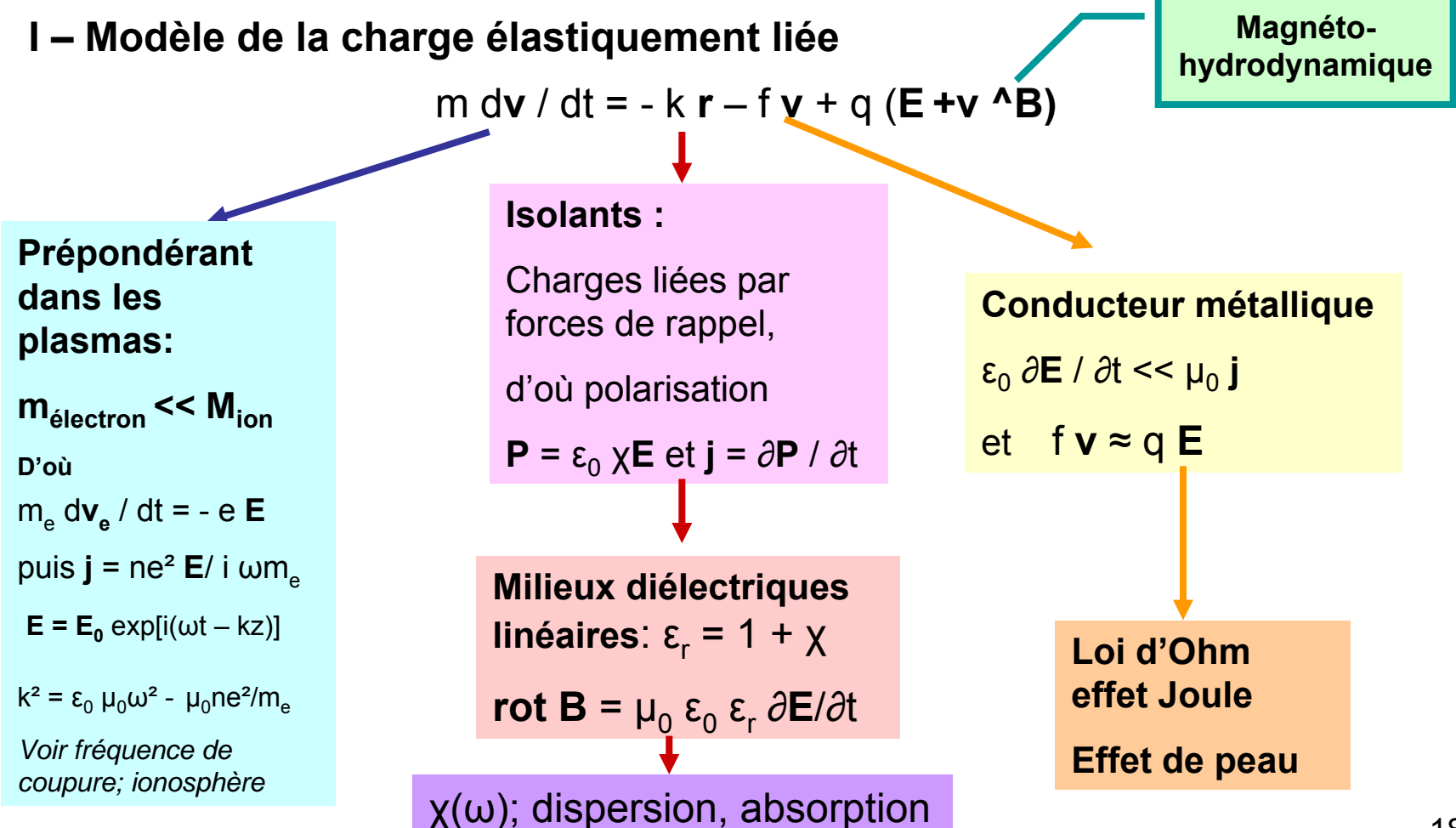

# **II – Phénomènes linéaires de propagation unidimensionnels dispersifs**

1 – Propagation dans un plasma – Pulsation de coupure

### **a- Plasma et PFD:**

On suppose le plasma formé d'électrons et de protons ; on néglige les interactions entre charges et électrons; d'où:

m d**v** / dt = q **E**

#### **b – Propagation et courant d'électrons:**

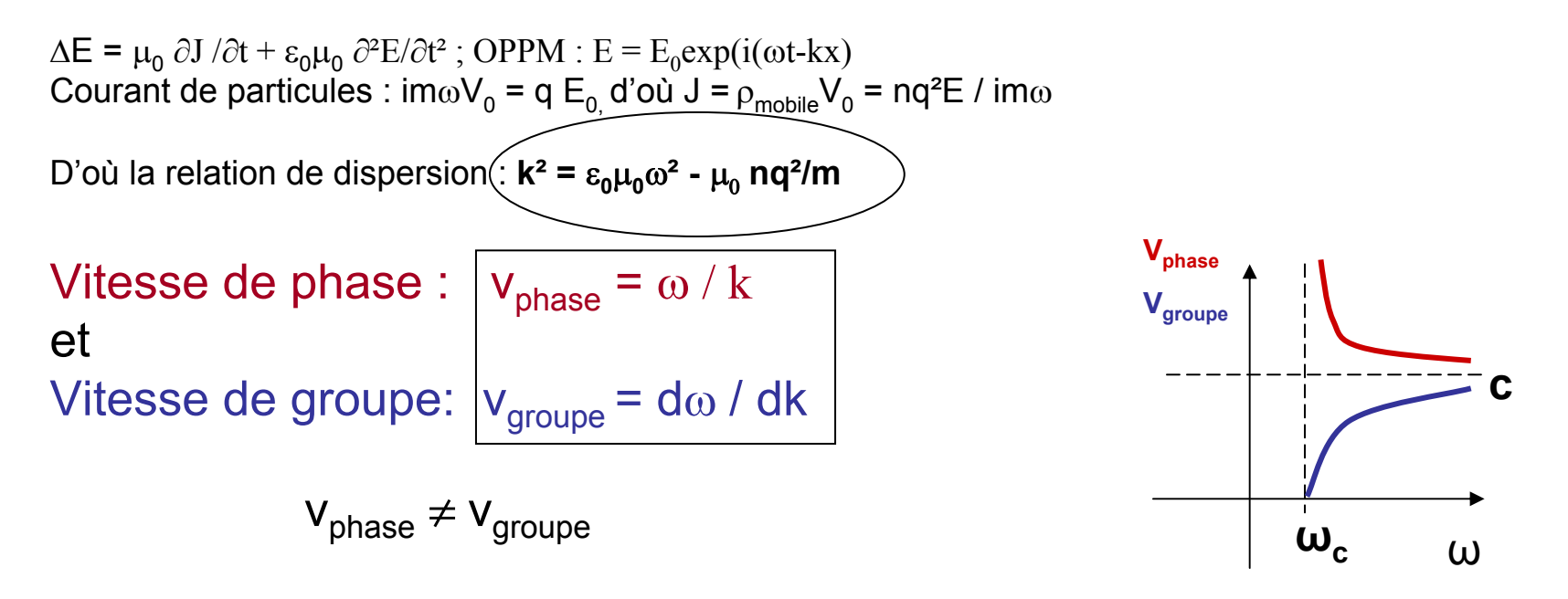

# **2 – Propagation dans l'ionosphère; du radioamateur à la télécommunication par satellite**

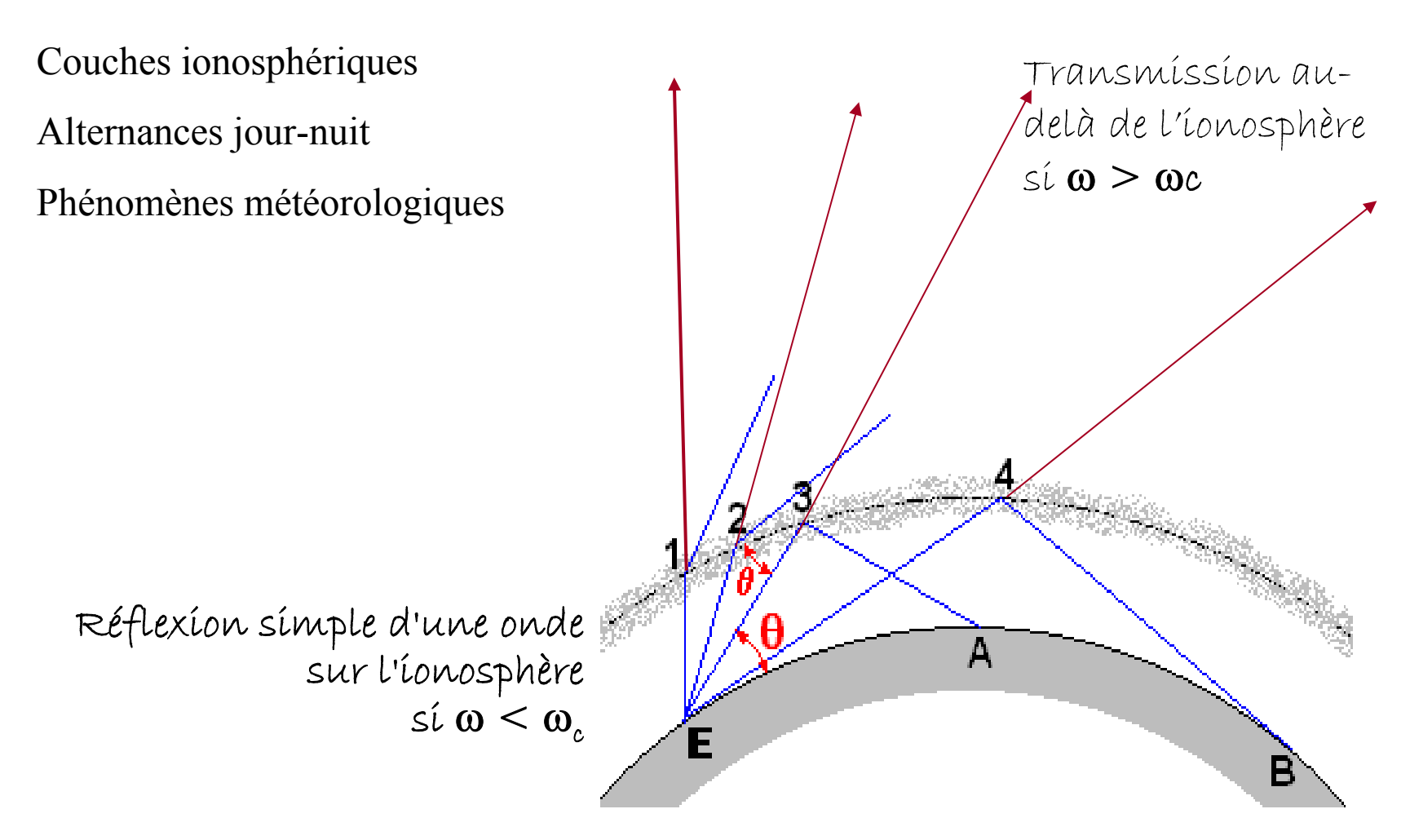

# **CH VI – Ondes électromagnétiques dans un milieu diélectrique**

**I – Réponse d'un milieu diélectrique linéaire et isotrope à un champ électrique sinusoïdal**

**1 – Polarisation dans un milieu linéaire homogène isotrope**

**COURANT de POLARISATION :**  $J_{pol} = \partial P / \partial t$  et  $P_{volume} = \varepsilon_0 \chi(\omega) E$ 

**χ =susceptibilité diélectrique**

**2 – Densité volumique de charges associée:**

∂ρ/ ∂t + div J = 0 => ρ = − div P, d'où div(ε<sub>0</sub> ε<sub>r</sub> E )= ρ<sub>libre</sub> et rot(B) = μ<sub>0</sub>(J<sub>libre</sub> + ε<sub>0</sub> ε<sub>r</sub> ∂E /∂t )

**3 – Cas d'un milieu peu dense dans le modèle de l'électron « élastiquement lié »**

m d**v** / dt = - k **r** – f **v** + q **E** Régime permanent sinusoïdal : **v** = i ω **r** ; d**v** /dt = -ω<sup>2</sup>**r P** = nq**r** = nq² **E** / (k – mω² + ifω) , d'où susceptibilité complexe χ (ω) = nq² / [(k – mω² + ifω)  $\varepsilon_0$  ]

**II – Onde transversale dans un diélectrique linéaire homogène isotrope non magnétique**

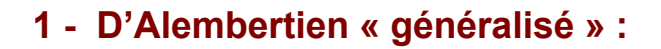

$$
\Delta \mathbf{E} = \mu_0 \, \partial \mathbf{J} / \partial t + \varepsilon_0 \mu_0 \, \partial^2 \mathbf{E} / \partial t^2
$$
OPPM

**d'oùk**<sup>2</sup> =  $\varepsilon_0 \mu_0 [1 + \chi(\omega)] \omega^2$ 

$$
\varepsilon(\omega) = \varepsilon_0 \left[ 1 + \chi(\omega) \right] = \varepsilon_0 \varepsilon_{\rho} \quad \text{et} \quad \varepsilon_r = n^2
$$

#### **2 – Dispersion par un prisme - Modèle de l'électron élastiquement lié**

**a – Dispersion sans absorption, formule de Cauchy (k – <sup>m</sup>**ω**²) r = qE , d'où P = [c q²/ (k – <sup>m</sup>**ω**²)] E , d'où** <sup>ε</sup>**(**ω**), puis indice**   $\mathbf{n} = \mathbf{a} + \mathbf{b} / \lambda^2$ 

Pour les électrons,  $\omega_{\text{résonance}} \approx 10^{16} \text{ Hz} >> \omega_{\text{visible}}$ Pour les ions,  $\omega_{\text{résonance}} \approx 10^{12} \text{ Hz} << \omega_{\text{visible}}$ 

**b – Dispersion avec absorption, indice complexe n(**ω) **= n' (**ω) **+ i n''(**ω)

*Ci-contre, graphes de la partie réelle et de la partie imaginaire de l'indice* 

**3 – Analogies avec l'électronique: diagramme de Bode de la susceptibilité** *diélectrique ; Centrale 2008*

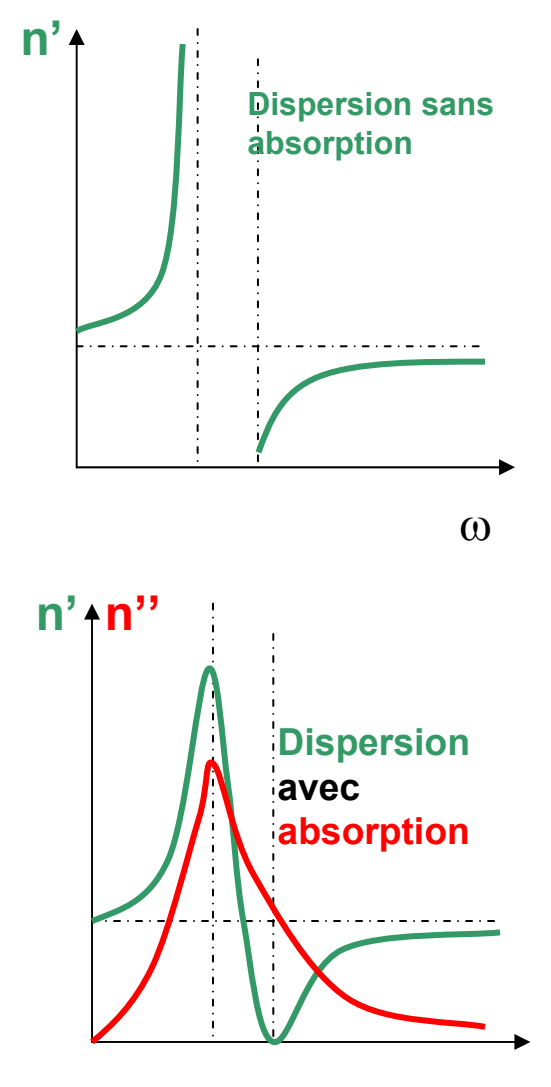

On donne ci-dessous l'allure des courbes représentant n' et n'' en fonction de x = w / w  $_{\rm 0}$  .

a - Quelle est la partie de la courbe qui correspond au domaine visible ? Est-elle compatible avec la formule de Cauchy ? Dans quel cas a-t-on réflexion totale ?

b- On constate la réflexion totale des rayons X sur toute surface, si l'angle que fait le rayon avec la surface est assez faible. Montrer que cela suppose que l'indice de réfraction du matériau, pour les rayons X, est inférieur à 1. L'angle critique est de quelques mrad : à quelle partie de la courbe ci-dessus cela correspond-t-il ? La définition n = c / v est-telle mise à mal ?Que signifie indice< 1 ?

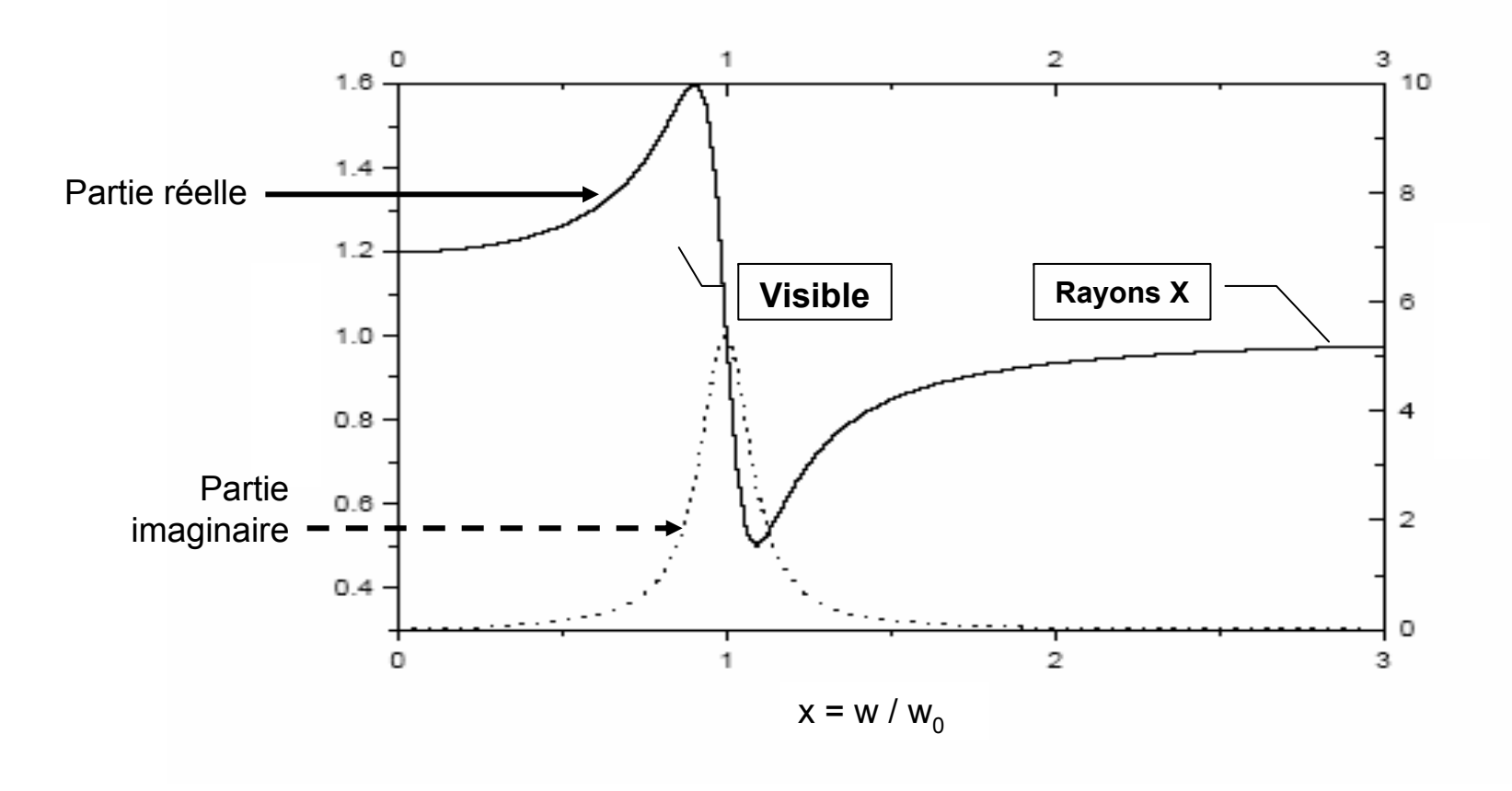

# CH VII – Ondes et interfaces

# **Rappel : Interfaces; modélisations surfaciques**

$$
E_2 - E_1 = (\sigma / \varepsilon_0) n_{1 \to 2}
$$
 et  $B_2 - B_1 = \mu_0 j_s \Lambda n_{1 \to 2}$ 

- • **1 – Réflexion transmission d'une onde sonore** plane progressive sous incidence normale sur une interface plane infinie entre deux fluides: coefficients de réflexion et de transmission,des vitesses, des surpressions et des puissances sonores.
- • **2 – Réflexion-réfraction d'une onde électromagnétique** plane progressive sinusoïdale polarisée rectilignement à l'interface entre deux diélectriques homogènes et isotropes:

-lois de Descartes

- coefficients de réflexion et de transmission de l'amplitude du champ électrique et de la puissance dans le cas de l'incidence normale.

**Justifier le déphasage de** π observé à la réflexion d'une onde lumineuse sur un milieu plus réfringent.

- •**3 – Onde évanescente** si incidence > limite de réfraction
- •**4 - Angle de Brewster-équerre optique**
- • **5 – Effet de peau pour un conducteur**; qu'appelle-t-on conducteur parfait? supraconducteur?

Exercice : calculer les coefficients r et t pour une incidence non nulle.

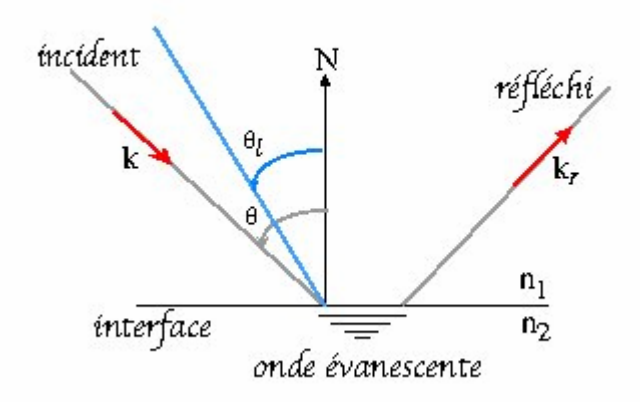

# Exercices – Bilans énergétiques et pressions de radiation

# **Bilans énergétiques :**

$$
<\Pi
$$
 = (1/ $\mu_0$ ) $E $\wedge$ **B** $=(1/2\mu_0)Re(\underline{E}$  $\wedge$ **B**<sup>*</sup>)$ 

OPPM dans MLHI ·

E=c B / n

**1er cas:**

Milieu non absorbant : n réel

E et B sont en phase

### **2ème cas:**

Milieu absorbant: <u>n</u>= n' – j n''= n<sub>o</sub> exp(jϕ) E et B ne sont plus en phase < Π> =(1/2 μ 0) *Re* (**E** ^ **B**\*)=

η<sub>ο</sub> [IIEII<del>'</del> cos (ϕ)]/(2μ<sub>0</sub> c )= η<sub>ο</sub> (ε<sub>0</sub> c/2) IIEII<del>'</del> cos (ϕ)

# **Pressions de radiation:**

OPPM arrivant en incidence normale, dans le vide, sur une surface S, absorption totale

Energie volumique électromagnétique : w =  $\varepsilon_{\rm{0}}$  E²/2 + B² / (2μ $_{\rm{0}}$ )= ici  $\varepsilon_{\rm{0}}$  E² = B² / μ $_{\rm{0}}$ 

a) W c S = F c = Prad S c

b) 
$$
\Pi = EB/\mu_0 = Fc/S
$$

et EB/
$$
\mu_0 = E^2/\mu_0
$$
 c =  $\varepsilon_0$  c E<sup>2</sup>

Dans les 2 cas, **Prad= F/S = w** = Π/ **c**

Lien avec la thermodynamique, modèle unidimensionnel, absorption totale :

U = Nh $_{\rm V}$  => U/V = n h $_{\rm V}$  =P $_{\rm rad}$ (U =PV/2 si réflexion; U= 3PV si modèle 3D)

 $\overline{\phantom{a}}$ 

# **Du laboratoire à votre cuisine: ondes centimétriques- GHz**

#### **« Radio Detection And Ranging » RADAR**

Implanté d'abord sur les navires (1930) les radars mesurent des vitesses (radar Doppler, non imageur) ou établissent des cartes (radars imageurs).

Les bandes radar que l'on désigne par des lettres, s'étendent de la bande K (entre 7,5 et 11,0 mm) à la bande P (entre 30 et 100 cm).

**Téléphonie mobile :** Les canaux de fréquence se situent aux environs de 0,9 GHz , 1, 8 GHz et 2,1 GHz. Puissance 2 W

#### **Des gigahertz dans votre cuisine**

Inventé il y a 50 ans, le premier four à micro-ondes mesurait 1,8 mètre de largeur et pesait 340 kg. Il avait été vendu à un restaurant pour 4000 dollars.

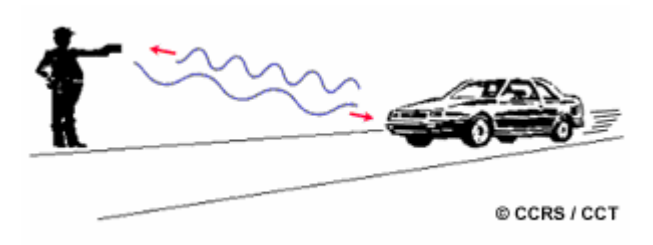

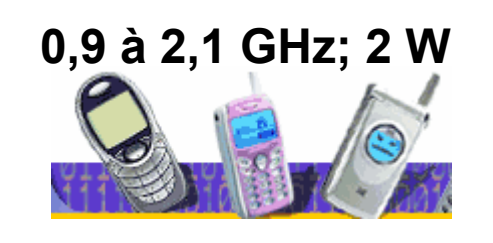

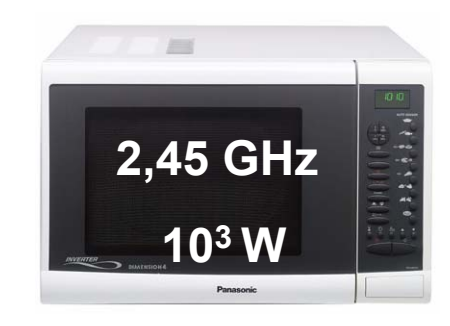

#### *Expérience d'onde évanescente Banc hyperfréquence pour TP*

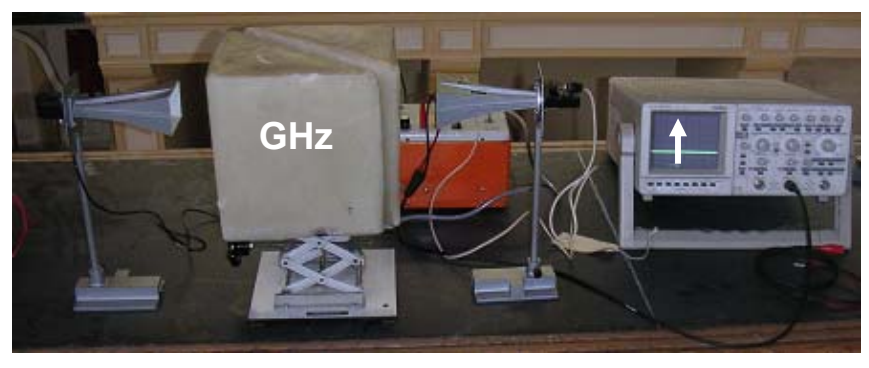

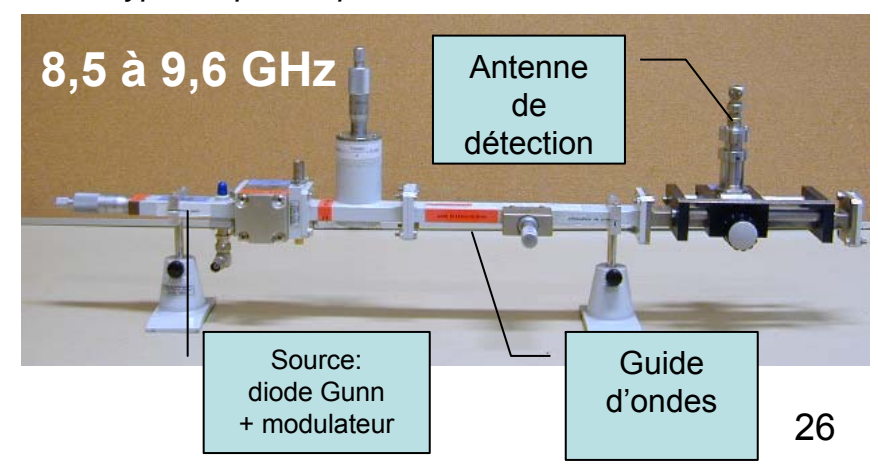

# **TP-TD - Propagation guidée: câble coaxial, guides d'ondes, fibres optiques**

#### **Câble coaxial MHz**

**I – Caractéristiques d'un câble coaxial**  Savoir définir l'inductance linéique Λ et la capacité linéique Γ du câble.

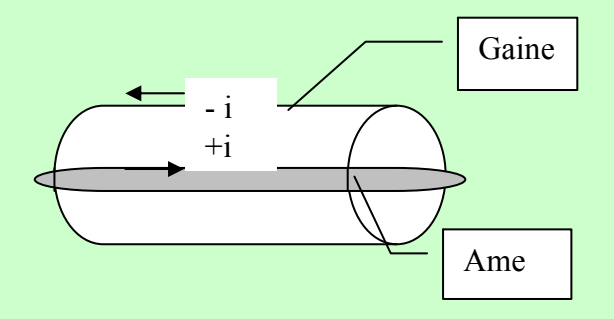

**II – Câble avec ou sans pertes, modèle dit à constantes réparties** ΛΓ <sup>c</sup><sup>²</sup> =1

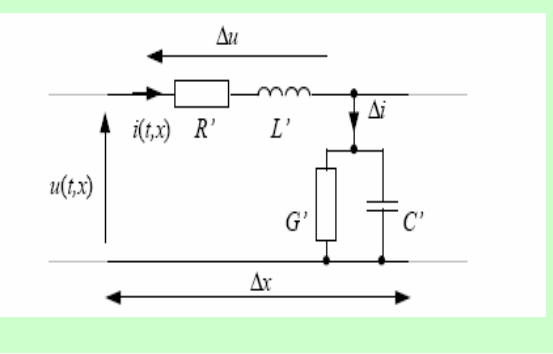

# **Guides d'ondes GHzFibres optiques 1014 Hz I – Modes propres Exemple E** = f(x) cos(ωt –kz) **u<sub>y</sub> xa**

+ d'Alembertien et conditions aux limites,

**d'où modes propres et pulsation de coupure :** k² = ω²/c² - n² π²/a²

**II – Modulations et Multiplexage (télécommunications)**

#### **Adaptation aux longueurs d'antennes = modulations**

**TP :** modulation d'amplitude avec multiplieur, émission/réception:démodulation avec diode et circuit RC

**Multiplexage temporel** = commutations; chaque signal est commuté à tour de rôle à grande fréquence.

**Multiplexage fréquentiel = spatial = répartition en intervalle de** fréquences, en fait de longueurs d'onde (optique λ = c/f)

#### **Multiplexage par code**

# Propagations:  $\Delta\,{\rm X}$  =  $(1/c^2)\,\partial^2{\rm X}\,/\,\partial{\rm t}^2$

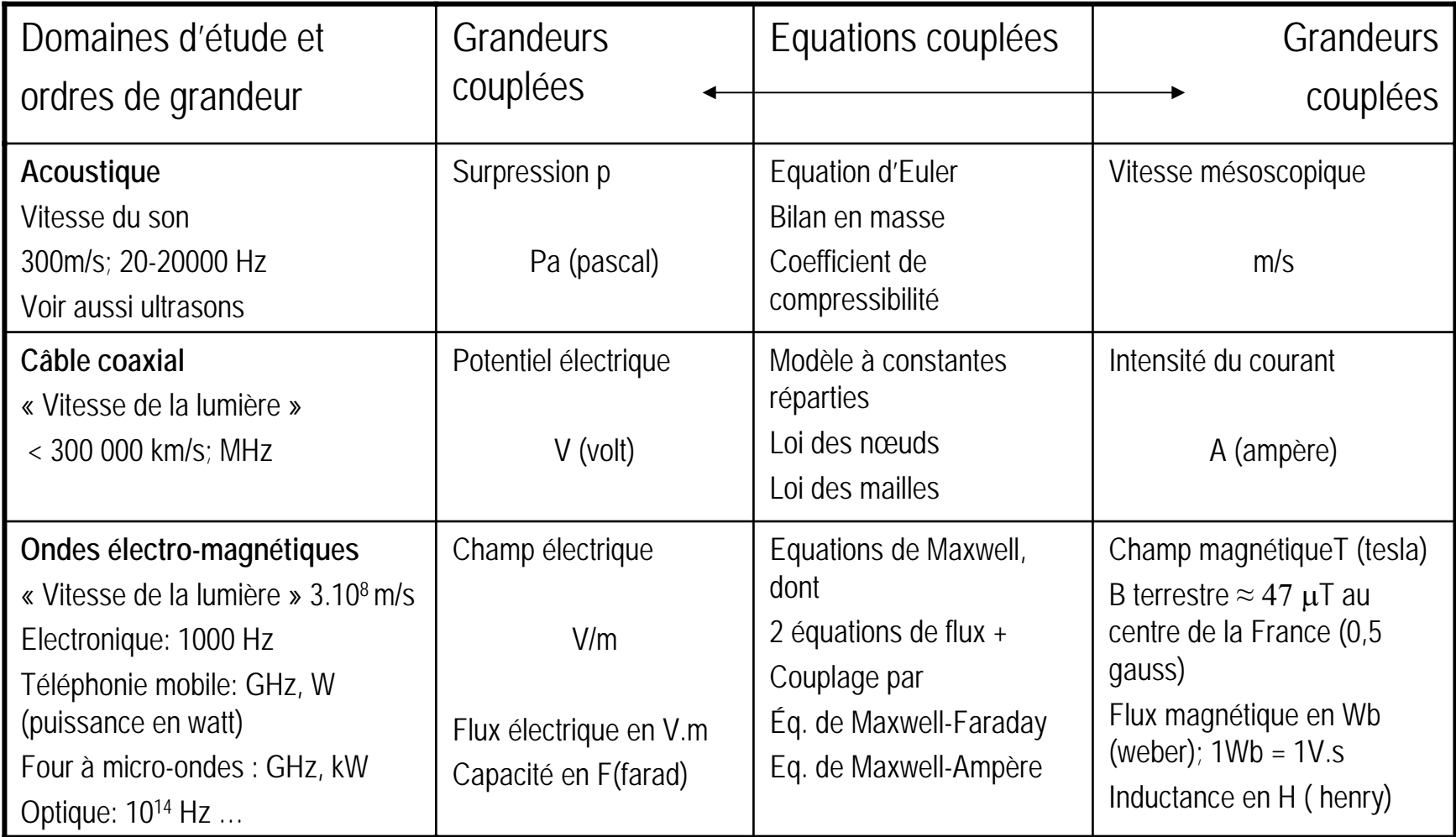

# **Du** *momentum* **latin aux multiples** *moments* **de la Physique**

Latin *Momentum* = mouvement, impulsion, d'où durée d'un mouvement

Apparu en Physique en 1765

comme « pression d'un poids »

Apparu en français avec ce sens-là en 1189

**Moment magnétique (vecteur)** – **Moment cinétique (vecteur)** – Moment d'inertie (scalaire) – **Moment des forces (vecteur)**

 $M = I S = (-e / 2 m) L \text{ où } L = J \omega$  dL / dt = Moments des forces =  $M^{\wedge}B = (-e/2m) L^{\wedge} B$ 1900: précession de Larmor précession et la précession (physicien irlandais) pour l'électron Le cas du proton et du neutron **Précession de la rotation terrestre**Particules de spin 1/2 proton:  $\vec{\mu}_p = \gamma_p \vec{S}_p$  avec  $\gamma_p \approx 2.79 \frac{q}{m_p}$ Earth axis in 13000 years Earth neutron :  $\vec{\mu}_{n} = \gamma_{n} \vec{S}_{n}$  avec  $\gamma_{n} \approx -1.91 \frac{q}{m_{n}}$ Axis now June December